# **System Commands Grouped by Function**

This chapter provides an overview of the Natural system commands grouped according to their functions.

- [Navigating within Natural](#page-0-0)
- [Environment Settings](#page-0-1)
- [Editing and Storing Programming Objects](#page-1-0)
- [Executing Programs](#page-2-0)
- [Maintenance Utilities](#page-2-1)
- [Transfer of Programming Objects](#page-3-0)
- [Monitoring and Debugging](#page-3-1)
- **•** [Miscellaneous](#page-3-2)

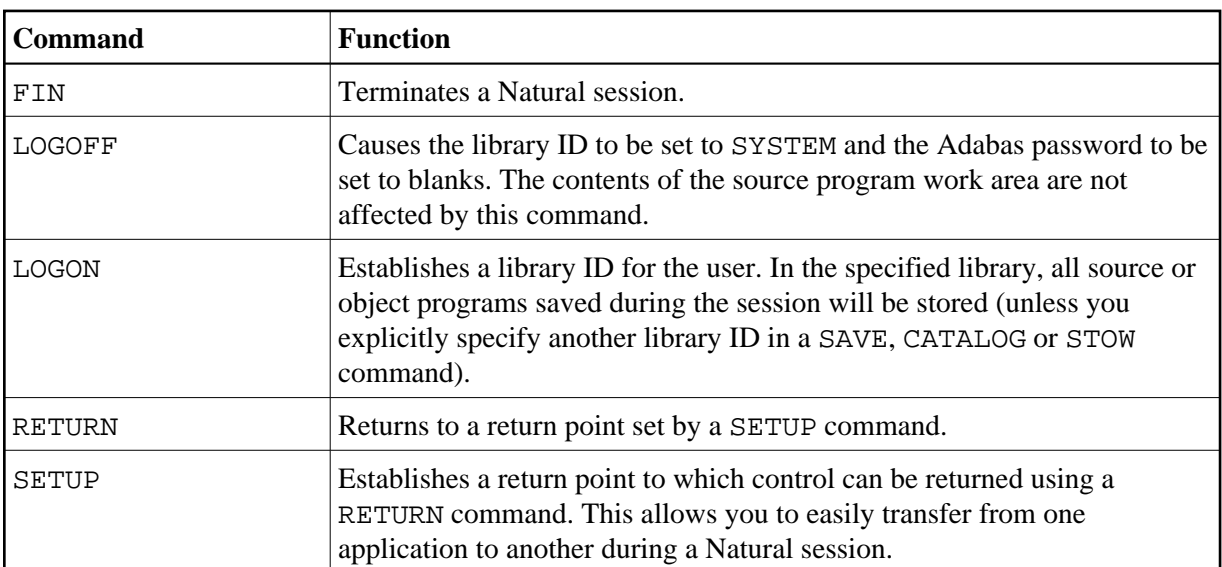

#### <span id="page-0-0"></span>**Navigating within Natural**

#### <span id="page-0-1"></span>**Environment Settings**

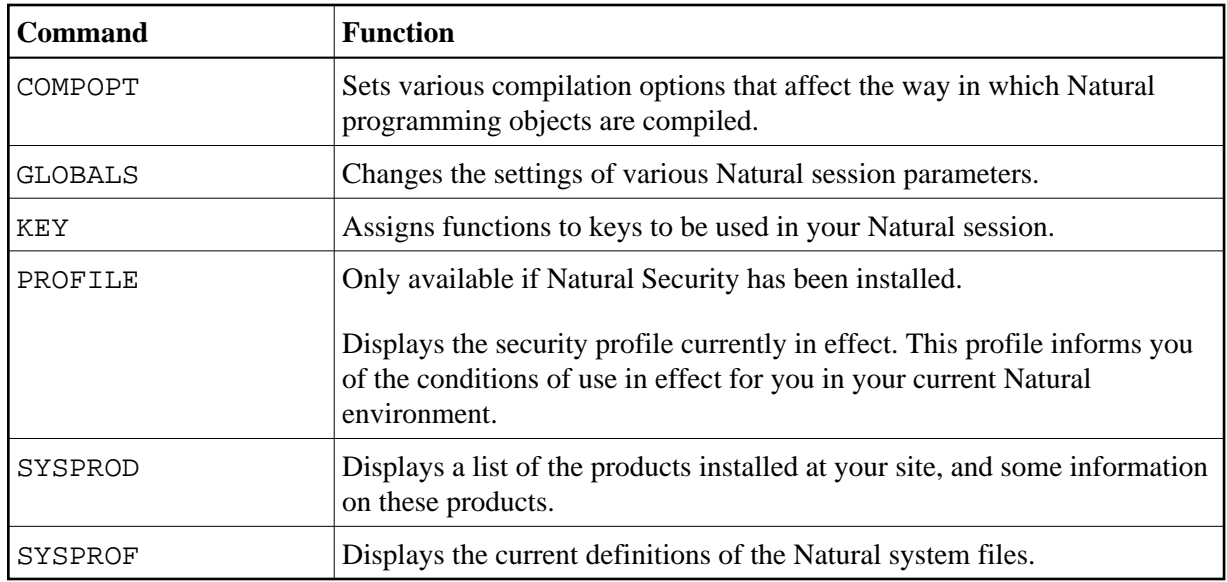

## <span id="page-1-0"></span>**Editing and Storing Programming Objects**

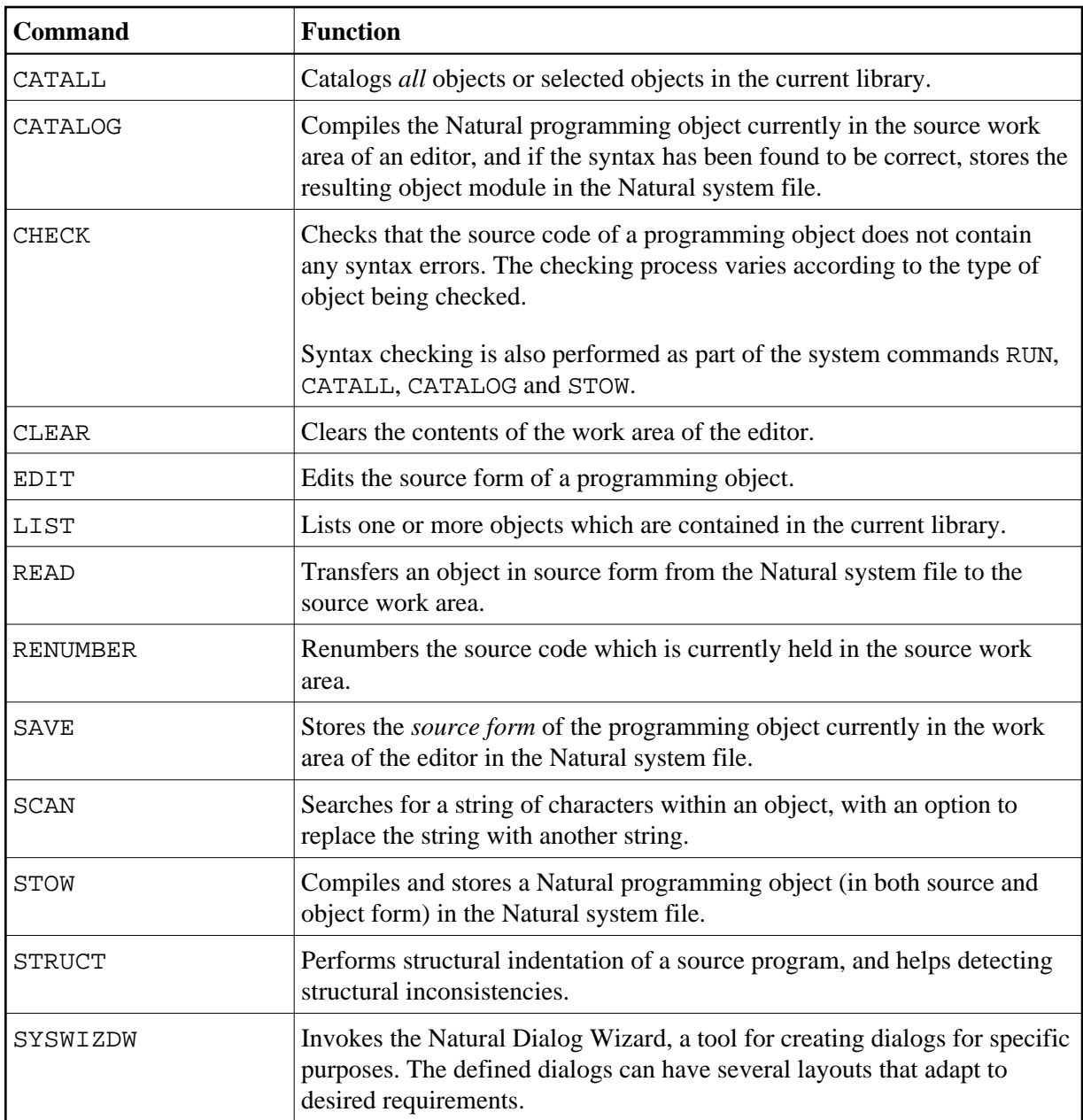

# <span id="page-2-0"></span>**Executing Programs**

<span id="page-2-1"></span>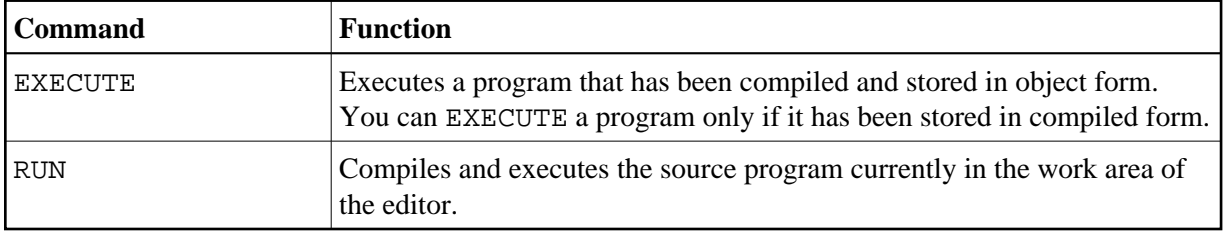

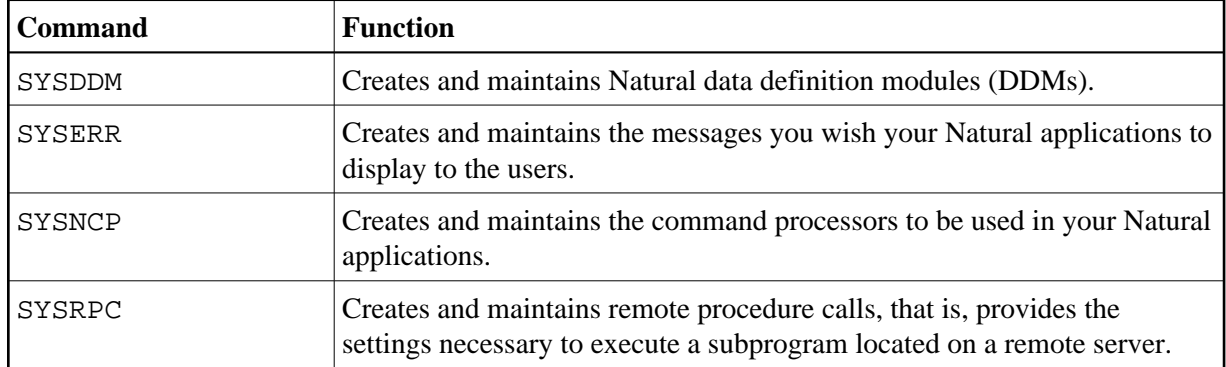

### **Maintenance Utilities**

### <span id="page-3-0"></span>**Transfer of Programming Objects**

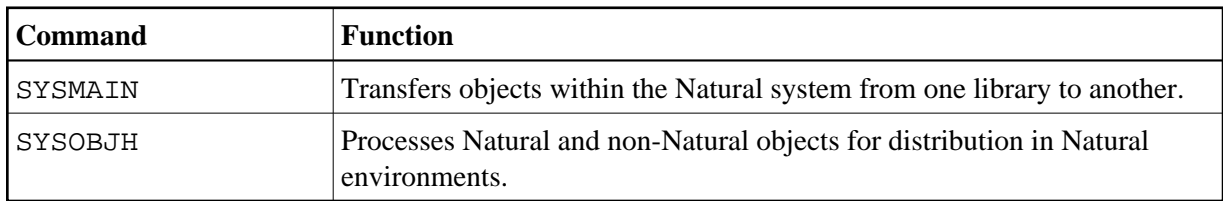

### <span id="page-3-1"></span>**Monitoring and Debugging**

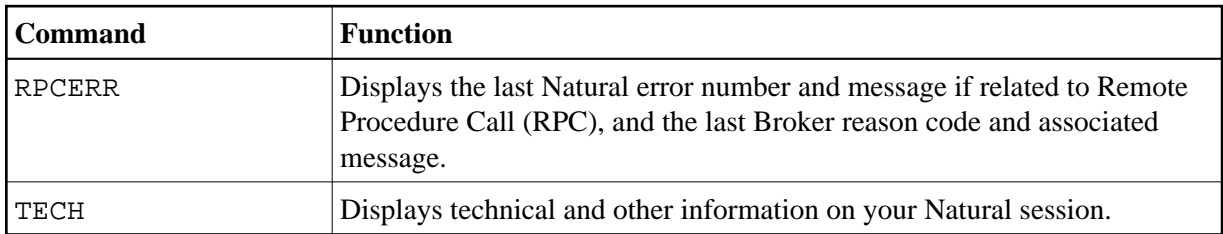

### <span id="page-3-2"></span>**Miscellaneous**

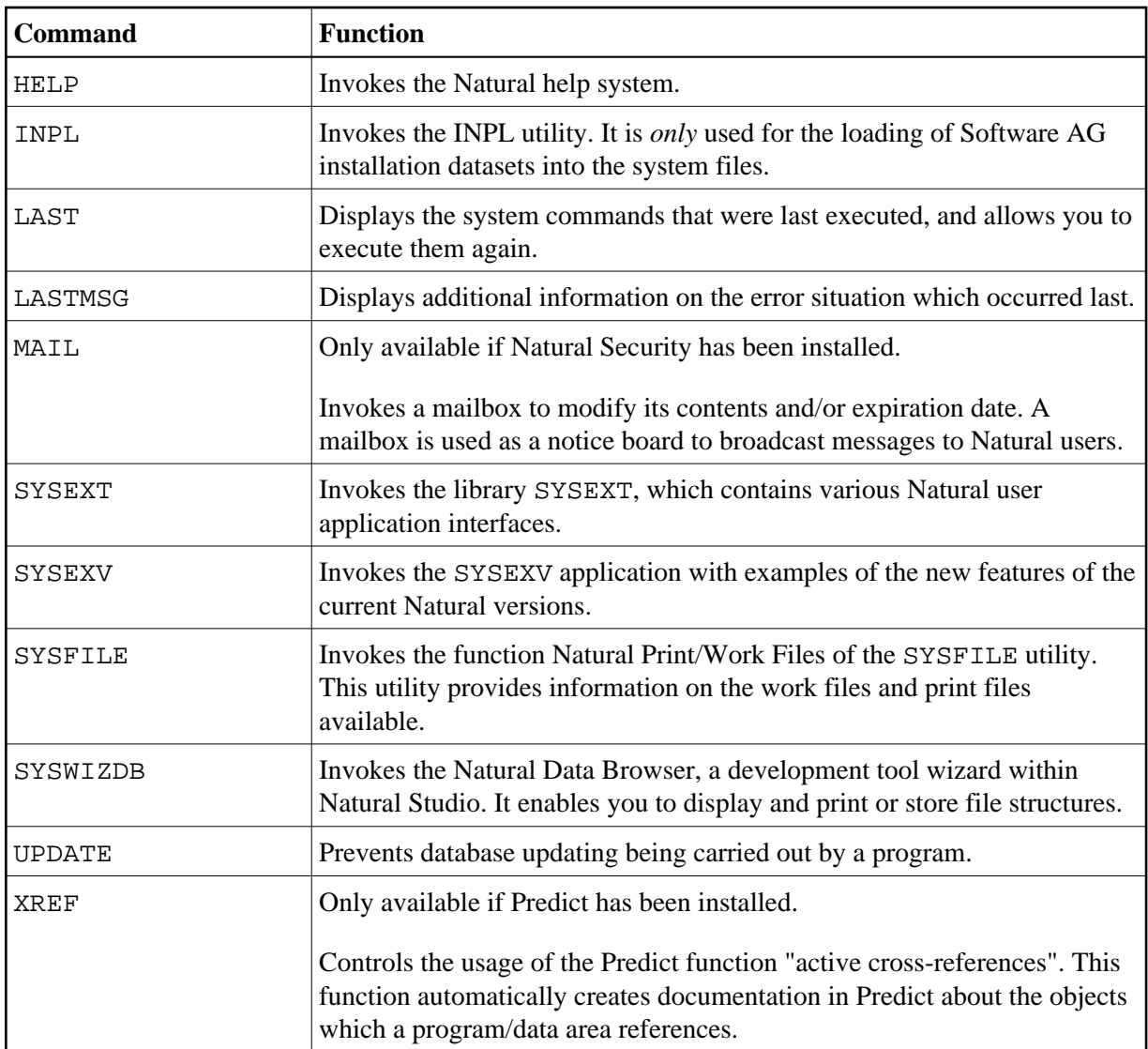